Lakshmanan et. al

## A Gaussian Mixture Model Approach to Forecast Verification A Parametric, Feature-Based Method

## Valliappa Lakshmanan<sup>1,2</sup> John Kain<sup>2</sup>

<sup>1</sup>Cooperative Institute of Mesoscale Meteorological Studies University of Oklahoma

> <sup>2</sup>Radar Research and Development Division National Severe Storms Laboratory

<span id="page-0-0"></span>Intercomparison Workshop, Boulder, Aug. 2009

**KOD CONTRACT A BOAR CONTRACT** 

## What is a GMM?

## Verification [using GMM](#page-0-0)

### Lakshmanan et. al

<span id="page-1-0"></span>

Intuitively: find an optimal way to place Gaussian functions at various points in the image such that the sum of these Gaussians mimics the input gridded field.

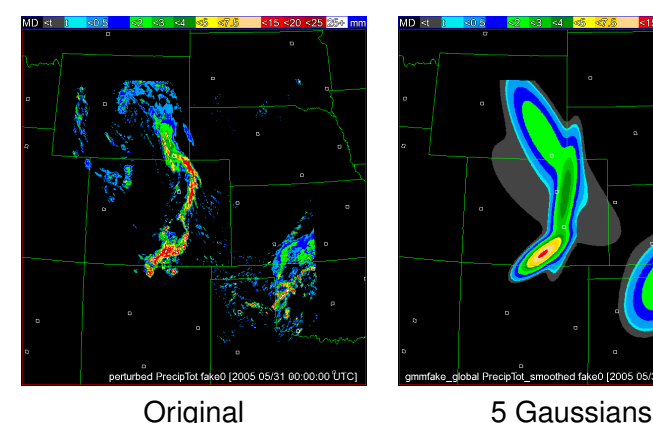

gmmfake global PrecipTot smoothed fake0 (2005 05/31 00:00:00 UTC)

**KOD CONTRACT A BOAR CONTRACT** 

### Lakshmanan et. al

- 
- 
- 
- 

## The accuracy of fit gets better as you increase number of Gaussians.

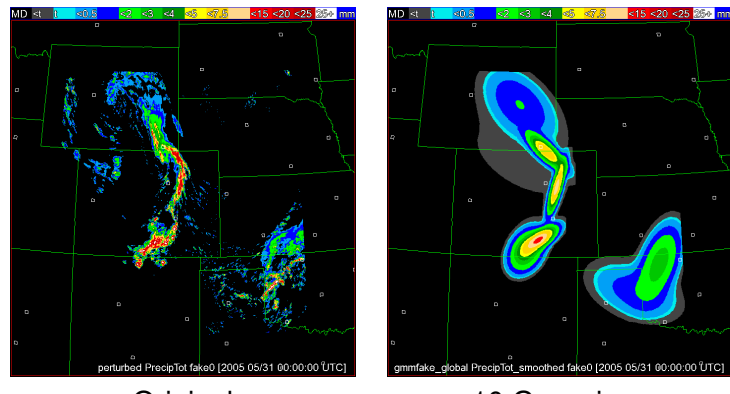

Original 10 Gaussians

Number of Gaussians

## K ロ ▶ K @ ▶ K 할 > K 할 > 1 할 > 1 이익어

# Diminishing Returns

### Lakshmanan et. al

- 
- 
- 
- 
- 
- 

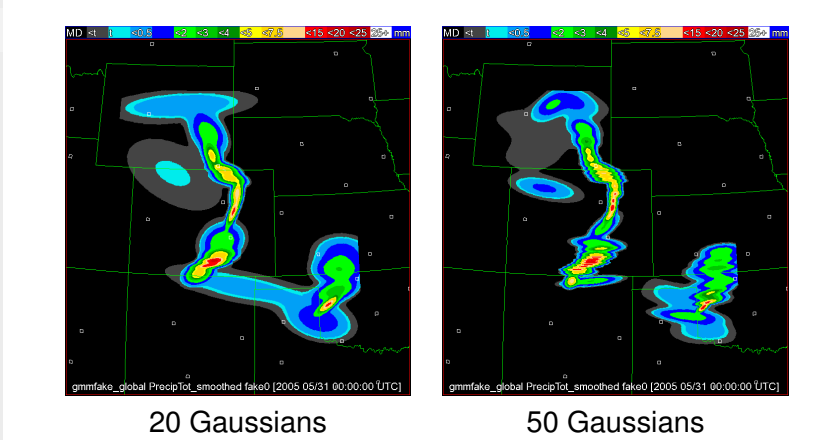

At some point, the benefits of a parametric model are lost and you might as well just use the pixel values.

### Lakshmanan et. al

KOD KAP KED KED E VAQ

The GMM captures the "key" features in an image (subject to Gaussian approximations). Compare the Gaussians' parameters to gain insight into how two images differ:

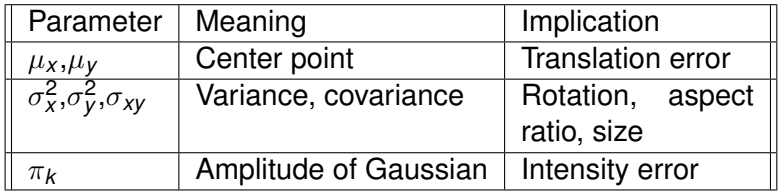

Lakshmanan et. al

# Example Verification: Geometric

Geometric dataset from [\[Gilleland et al., 2009\]](#page-33-1). Chose 3 Gaussians to demonstrate that exact number is not critical.

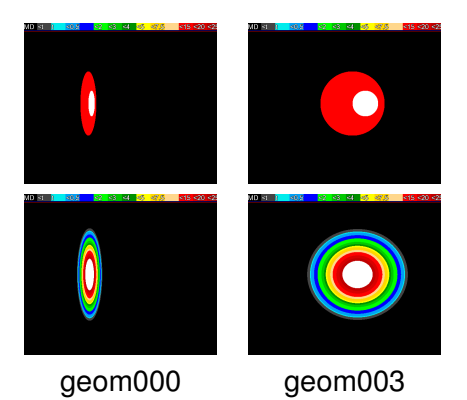

## Example Verification: Geometric

### Lakshmanan et. al

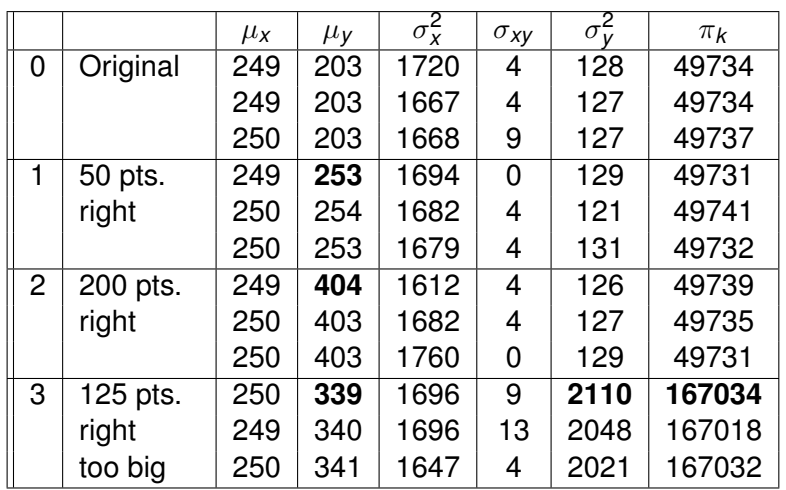

### Lakshmanan et. al

- 
- 
- 
- 

# Example Verification: Geometric

K ロ ▶ K @ ▶ K 할 > K 할 > 1 할 | X 9 Q @

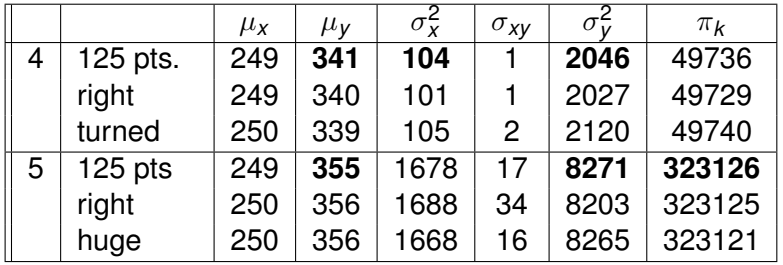

Lakshmanan et. al

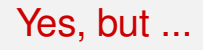

A DIA K F K E A E A K FH K K H K K K K K

## Three questions:

**1** How does this compare to Method X ...?

- 2 How do you fit a Gaussian Mixture Model to data?
- <span id="page-8-0"></span>3 How well does it do on real (not synthetic) data?

## Lakshmanan et. al

- 
- 
- 

## Advantages of GMM approach

KOD KAP KED KED E VAQ

- **1** Splits, merges happen automatically if needed for optimal fit.
- 2 The Gaussian is a parametric function: a highly compressed view of the information in the data
- <sup>3</sup> Number of Gaussians used a good measure of the scale at which the image is being represented.
- 4 Transformations of Gaussians correspond to easily identifiable changes in their parameters.

### Lakshmanan et. al

- 
- 
- 
- 

# How the concept compares to ...

K ロ ▶ K @ ▶ K 할 > K 할 > 1 할 > 1 이익어

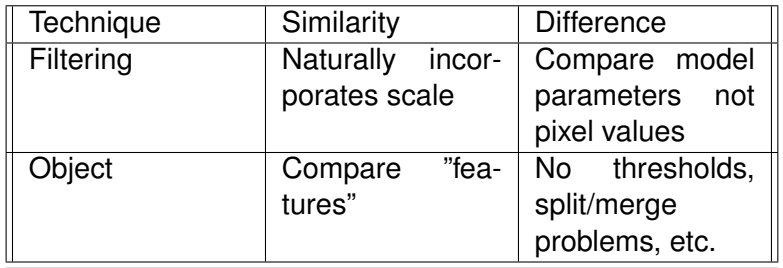

Lakshmanan et. al

# How the concept compares to ...

K ロ ▶ K @ ▶ K 할 > K 할 > 1 할 | X 9 Q @

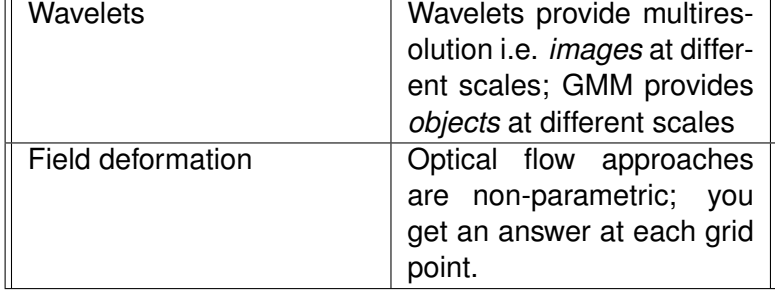

Lakshmanan et. al

# Why consider a GMM approach?

A DIA K F K E A E A K FH K K H K K K K K

**Multi-scale** like filtering-based methods **Transformation-detecting** like object-based methods **Simple** to implement Mathematically **elegant**

### Lakshmanan et. al

- **1** Initialize the GMM.
- 2 Carry out Expectation-Minimization (EM) algorithm to iteratively "tune" the GMM.

How to fit a GMM

A DIA K F K E A E A K FH K K H K K K K K

<span id="page-13-0"></span><sup>3</sup> Store the parameters of each Gaussian component of the GMM.

### Lakshmanan et. al

The GMM is defined as a weighted sum of *K* two-dimensional Gaussians:

$$
G(x,y)=\sum_{k=1}^K \pi_k f_k(x,y) \qquad \qquad (1)
$$

$$
f(x,y) = \frac{1}{2\pi\sqrt{|\Sigma_{xy}|}}e^{-((x-\mu_x)(y-\mu_y))\Sigma_{xy}^{-1}((x-\mu_x)(y-\mu_y))^T/2}
$$
 (2)  
 $\Sigma_{xy}$  is:

$$
\begin{pmatrix} \sigma_X^2 & \sigma_{XY} \\ \sigma_{XY} & \sigma_Y^2 \end{pmatrix}
$$
 (3)

K ロ ▶ K @ ▶ K 할 X X 할 X | 할 | X 9 Q Q ·

## The GMM

Lakshmanan et. al

# The Expecation-Minimization (EM) method

Given a set of points  $x_i, y_i$ , it is possible to fit these points to a GMM, *G*(*x*, *y*), by following an iterative method known as the expectation-minimization (EM) method.  $\lambda$ ssume that an initial choice of parameters  $\mu_{\boldsymbol{\mathsf{x}}_k}, \mu_{\boldsymbol{\mathsf{y}}_k}, \boldsymbol{\Sigma}_{\boldsymbol{\mathsf{x}}\boldsymbol{\mathsf{y}}_k}$ exists for each of the *K* components.

$$
P(x_i, y_i | \theta) = \sum_{k=1}^{K} \pi_k f_k(x_i, y_i | \mu_{x_k}, \mu_{y_k}, \Sigma_{xy_k})
$$
(4)

**A DIA K B A DIA A DIA K DIA K DIA A DIA A DIA A DIA A DIA A DIA A DIA A DIA A DIA A DIA A DIA A DIA A DIA A DI** 

## E-M method

## Verification [using GMM](#page-0-0)

## Lakshmanan et. al

## E-step:

$$
P(k|x_i, y_i, \theta) = \frac{\pi_k f_k(x_i, y_i | \mu_{x_k}, \mu_{y_k}, \Sigma_{xy_k})}{P(x_i, y_i | \theta)}
$$
(5)

## M-step:

$$
\mu_X = E(x) = \frac{\sum_{i=1}^N (P_k(x_i, y_i)x_i)}{\sum_{i=1}^N P_k(x_i, y_i)}
$$
(6)

$$
\begin{pmatrix}\nE((x - \mu_x)^2) & E((x - \mu_x)(y - \mu_y)) \\
E((x - \mu_x)(y - \mu_y)) & E((y - \mu_y)^2)\n\end{pmatrix}
$$
\n(7)

$$
\pi_k = \frac{1}{N} \sum_{i=1}^{N} P_k(x_i, y_i)
$$
 (8)

K ロ ▶ K @ ▶ K 할 > K 할 > 1 할 | X 9 Q @

### Lakshmanan et. al

# The EM method is problematic

A DIA K F K E A E A K FH K K H K K K K K

The EM process has to be bootstrapped with some initial guess at a GMM.

The EM process will start at that point and slowly climb towards the local maximum in likelihood space.

Only promises a local maximum

## Initializing the GMM

Verification [using GMM](#page-0-0)

Lakshmanan et. al

A significant amount of spatial coherence in weather images that we can take advantage of to place the initial mixture components:

- **1** Group pixels into contiguous regions
- 2 Randomize the pixels within a region (to remove order-dependence)
- 3 Arrange regions in order (maybe in order of top-left point, or of centroid, or K-means cluster centroids)
- 4 Break pixel list into *K* equal parts
- **6** If a pixel falls into the *k*th group, the initial weight is one for the *k*th component and zero for all other components.

## Intensity?

KOD KAP KED KED E VAQ

### Verification [using GMM](#page-0-0)

### Lakshmanan et. al

Recall that the GMM was defined so as to sum to 1, and that the EM method optimized the likelihood of the parameters given the *positions* of the pixels (and not the intensity). Two minor changes:

- **1** The total intensity associated with all the pixels in the image is used to scale the GMM
- 2 More intensive locations are repeated several (*m*) times:

$$
m = 1 + round(\frac{CDF(I_{xy})}{freq(I_{mode})}) \forall I_{xy} < I_{mode} \tag{9}
$$

### Lakshmanan et. al

# Number of components?

K ロ ▶ K @ ▶ K 할 > K 할 > 1 할 > 1 이익어

Traditional way to estimate number of components:

$$
BIC = 2I(\theta) - 6Klog(N) \tag{10}
$$

$$
I(\theta) = \sum_{i=1}^{N} log(P(x_i, y_i))
$$
\n(11)

Doesn't work: hundreds of components. We just used 3.

### Lakshmanan et. al

<span id="page-21-0"></span>

## 2km WRF from CAPS perturbed (See [\[Gilleland et al., 2009\]](#page-33-1)).

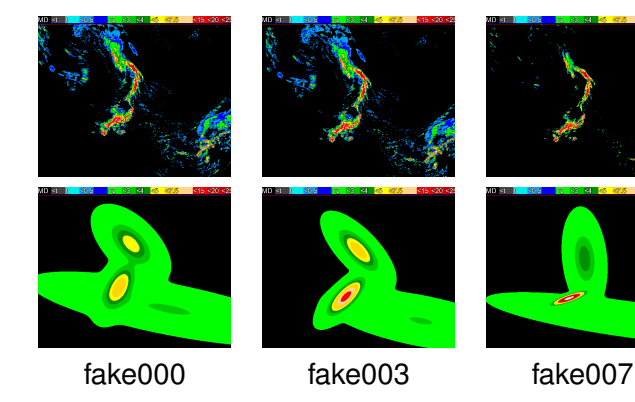

## Perturbed dataset

イロト イ押 トイヨト イヨト・ヨー  $299$ 

# GMM parameters for perturbed cases

Lakshmanan et. al

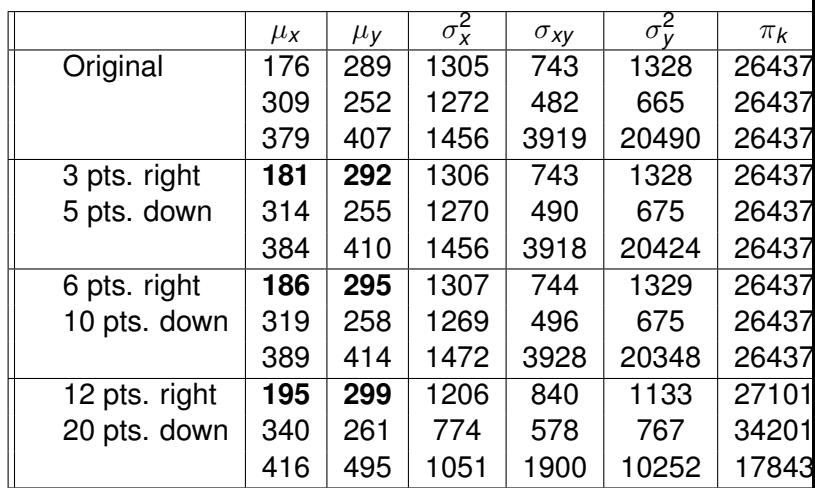

# GMM parameters for perturbed cases

Lakshmanan et. al

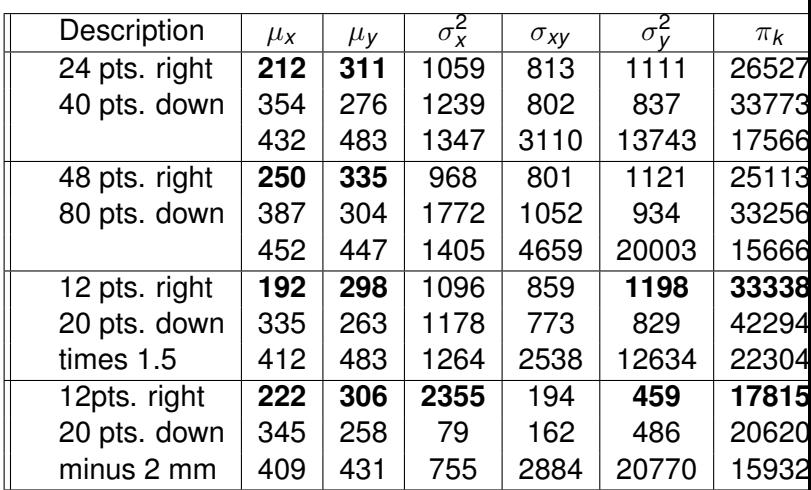

June 1, 2005

**KOD CONTRACT A BOAR CONTRACT** 

Verification [using GMM](#page-0-0)

### Lakshmanan et. al

Three quite different systems: Plains, NW, SE 3-member GMM fit does not capture these three events. Instead, NW ignored.

As pointed out by [\[Wernli et al., 2009\]](#page-33-2), it would be advantageous to carry out this analysis on smaller domains where only one type of of meteorological system predominates.

Higher order GMM fits do capture all these systems. We chose to use only a 3rd order fit so as to keep the analysis of member parameters tractable.

## Lakshmanan et. al

- 
- 
- 
- 
- 

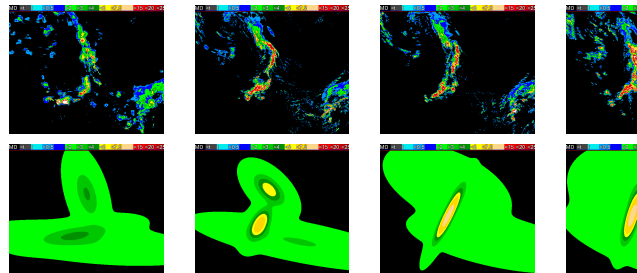

Observed 2CAPS 4NCAR 4NCEP

The GMM

 $299$ 

イロメイ団メイ君メイ君メー選

## Lakshmanan et. al

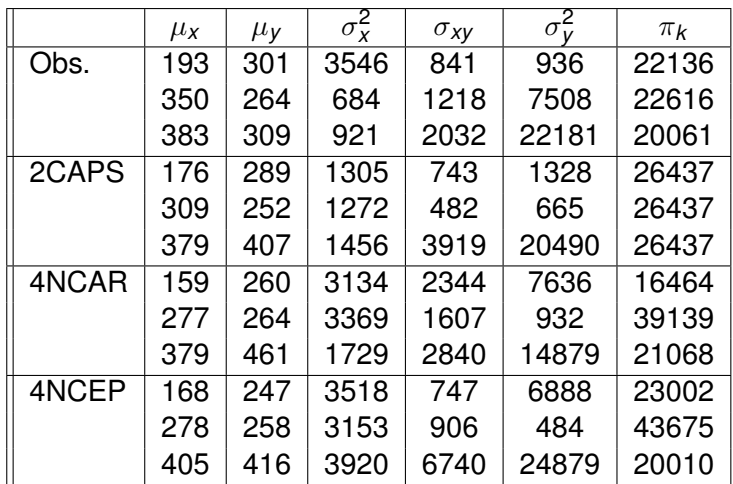

## GMM Parameters

### Lakshmanan et. al

# First Gaussian Component

1st Gaussian component corresponds to the Northern Great Plains.

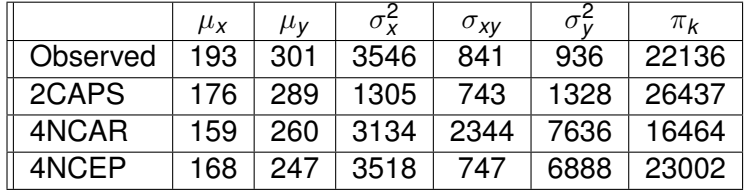

All 3 forecasts displaced to the north and west; 2CAPS is the least displaced.

4NCAR underestimates the precip; 2CAPS overestimates; 4NCEP gets it correct.

2CAPS gets shape wrong; 4NCAR, 4NCEP get north-south extent correct but overestimate east-west extent.

Lakshmanan et. al

Corresponds to Southern Great Plains into Texas.

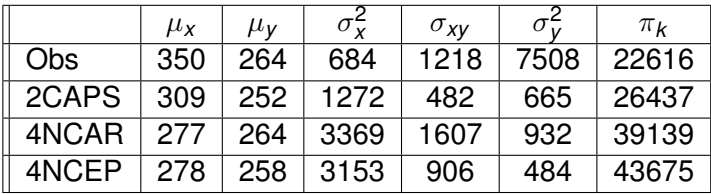

All forecasts displaced to north; with 2CAPS again the best. Shape: 4NCEP, 4NCAR overly vertical; 2CAPS also wrong orientation, but better.

Intensity: 2CAPS is closest; 4NCAR, 4NCEP significant overestimates

### Lakshmanan et. al

# Third Gaussian Component

## Corresponds to Southeastern US

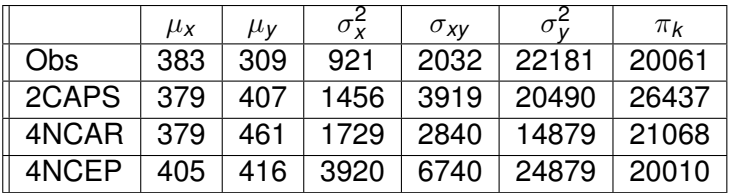

All get intensity and orientation correct but displaced to the east; 4NCEP also displaced to north.

4NCEP too large in north-south direction: precipitation even in correct in aggregate is spread over too large an area.

### Lakshmanan et. al

# Areas for further exploration

We presented a GMM approach to model verification, not a full-fledged verification technique. Ideally, a verification technique is fully automated and objective.

- **1** *Number of components* An information criterion more amenable to the forecast verification problem needs to be developed.
- **2** *Scale* The correspondence of the number of components to the scale at which model verification is carried is very inexact.
- <span id="page-30-0"></span>3 *Automated analysis* In order to use more than 3 components, rules to identify and analyze GMM parameter changes automatically have to be developed.

Lakshmanan et. al

- 
- 
- 

# Areas for further exploration

- **1** *Association or Deformation?* Matching Gaussian components across images may become hard with more than 3 components. An alternative approach: start the E-M on the forecast field with the GMM that corresponds to the observed field and observe how the GMM components get deformed.
- 2 *Initialization of EM* Exploration into other algorithms for initializing the EM process may prove beneficial.
- 3 *Low intensity regions* should not be ignored. Perhaps break up large spatial areas into smaller areas and then fit GMMs to them . . .

## Acknowledgements

A DIA K F K E A E A K FH K K H K K K K K

Verification [using GMM](#page-0-0)

Lakshmanan et. al

Funding for this research was provided under NOAA-OU Cooperative Agreement NA17RJ1227.

The GMM fitting technique described in this paper has been implemented within the Warning Decision Support System Integrated Information (WDSSII; [\[Lakshmanan et al., 2007\]](#page-33-3)) as part of the w2smooth process. It is available for download at www.wdssii.org.

## **References**

Verification [using GMM](#page-0-0)

Lakshmanan et. al

<span id="page-33-1"></span>Gilleland, E., Ahijevych, D., Brown, B., Casati, B., and Ebert, E. (2009).

Intercomparison of spatial forecast verification methods.

*Weather and Forecasting*, 0(1):DOI: 10.1175/2009WAF2222269.1.

<span id="page-33-3"></span>Lakshmanan, V., Smith, T., Stumpf, G. J., and Hondl, K. (2007).

The warning decision support system – integrated information.

*Weather and Forecasting*, 22(3):596–612.

<span id="page-33-2"></span><span id="page-33-0"></span>Wernli, H., Hofmann, C., and Zimmer, M. (2009). Spatial forecast verification methods intercomparison project – application of the SAL technique. *Weather and Forecasting*, 0(2):DOI: 10.1175/2009WAF2222271.1.**A DIA K B A DIA A DIA K DIA K DIA A DIA A DIA A DIA A DIA A DIA A DIA A DIA A DIA A DIA A DIA A DIA A DIA A DI**